## A. Préparation des données du Rapport sur la base tarifaire à imprimer sur disquette

(1) Chaque enregistrement doit consister en un résumé des données tirées des volets appropriés; ainsi, il doit y avoir un enregistrement pour chaque combinaison de jour-échantillon, de paire de villes et de code tarifaire.

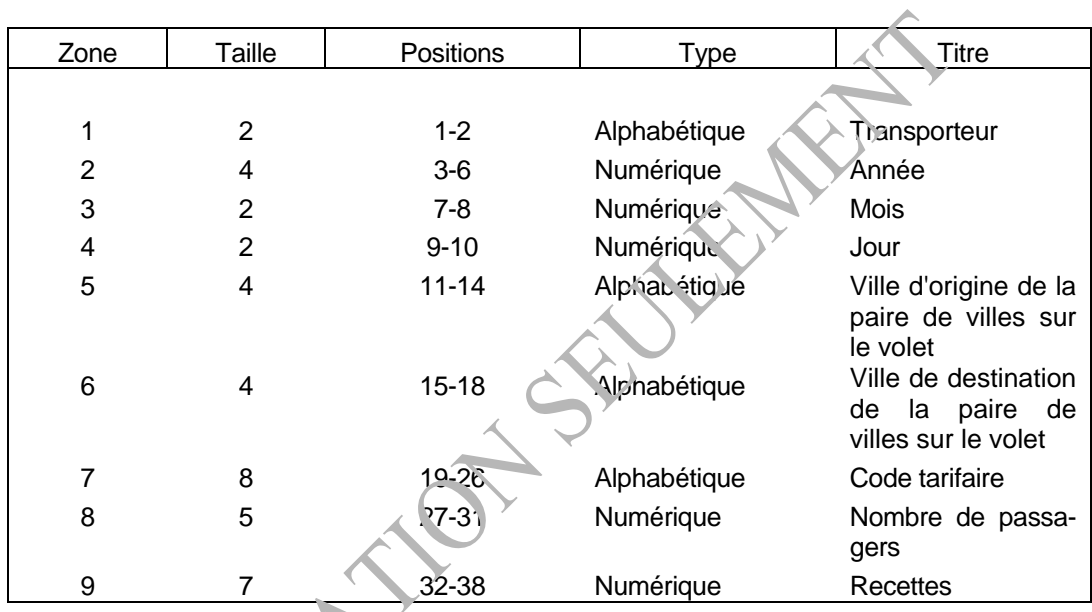

Schéma d'enregistrement de la disquette

(2) Le schéma d'enregistrement du fichier est le suivant :

(3) Les zones doivent être remplies de la façon suivante :

- 1) «Transporteur» : inscrire le code alphabétique de deux lettres désignant le transporteur.
- 2) «Année» : inscrire les quatre chiffres de l'année au cours de laquelle le jouréchantilon est choisi.
- 3) «Mois» : inscrire le nombre de deux chiffres, précédé de zéros au besoin, correspondant au mois au cours duquel le jour-échantillon est choisi.

4) «Jour» : inscrire le nombre de deux chiffres, précédé de zéros au besoin, correspondant au jour-échantillon.

- 5) Le «Point d'origine» est représenté par un code valide de trois caractères de l'OAG, justifié à gauche, correspondant à une des villes de la paire de villes figurant sur le volet. Le code est «UNKb»(1) si le nom de la ville est illisible. Si le code inscrit sur le volet est erroné, corrigez-le.
- 6) Le «Point de destination» est représenté par un code valide de trois caractères de l'OAG, justifié à gauche, correspondant à une des villes de la paire de villes figurant sur le volet. Le code est «UNKb»(1) si le nom de la ville est illisible. Si le code inscrit sur le volet est erroné, corrigez-le.
- 7) Le «Code tarifaire» est un code valide de huit lettres justifié à gauche. Si le code tarifaire inscrit sur le volet est illisible, indiquez le code «UNKbbbbb»(1). Si le code qui figure sur le volet est erroné, corrigez-le.
- 8) «Nombre de passagers» : inscrire le nombre correspondant en chiffres, précédé de zéros.
- 9) «Recettes» : inscrire le nombre correspondant en chiffres, arrondi au dollar, en omettant les cents.
- (4) Il importe que les enregistrements portés au fichier soient classés dans l'ordre croissant selon le jour-échantillon, la paire de villes puis le code tarifaire.

1 «b» correspond à un blanc.

\_\_\_\_\_\_\_\_\_\_\_\_\_\_